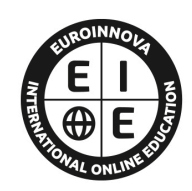

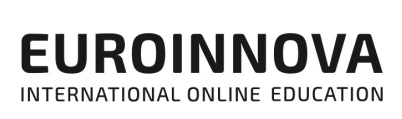

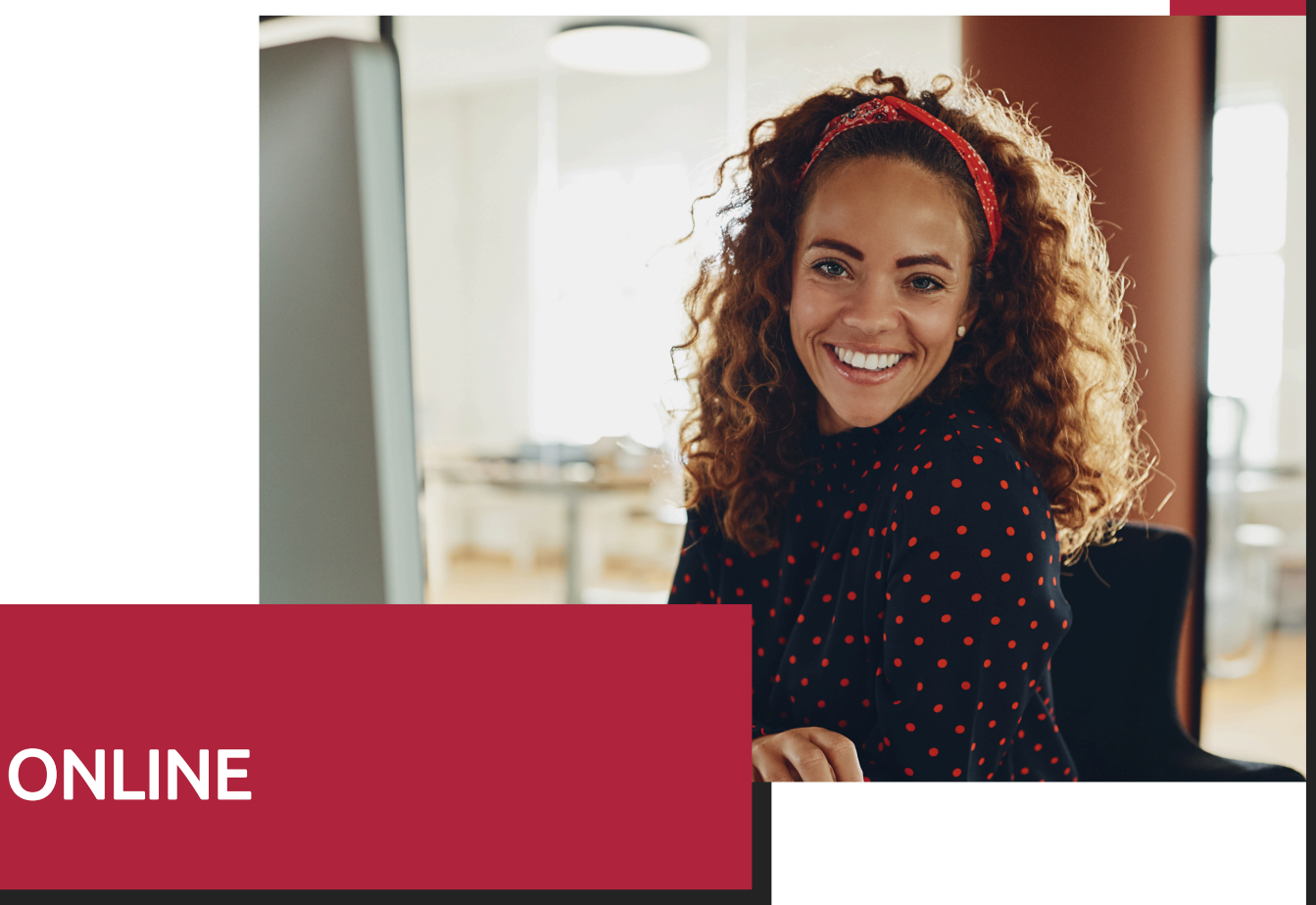

Titulación certificada por EUROINNOVA INTERNATIONAL ONLINE EDUCATION

# Curso de Aplicación de Tecnología BIM en Proyectos de Edificación

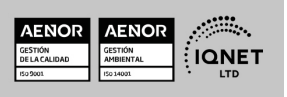

**EUROINNOVA** 

Solicita información gratis

# **Euroinnova International Online Education** Especialistas en Formación Online

**EUROINNOVA** 

# SOMOS **EUROINNOVA INTERNATIONAL ONLINE EDUCATION**

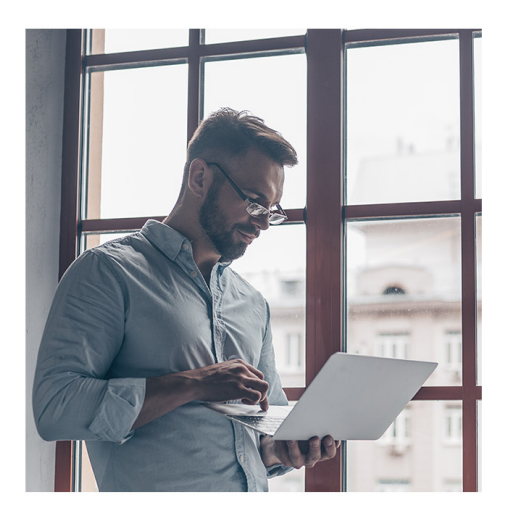

**Euroinnova International Online Education inicia sure** actividad hace más de 20 años. Con la premisa de revolucionar el sector de la educación online, esta escuela de formación crece con el objetivo de dar la oportunidad a sus estudiantes de experimentar un crecimiento personal y profesional con formación eminentemente práctica.

Nuestra visión es ser una escuela de **formación online** reconocida en territorio nacional e internacional por ofrecer una educación competente y acorde con la realidad profesional en busca del reciclaje profesional.

Abogamos por el aprendizaje significativo para la vida real como pilar de nuestra metodología, estrategia que pretende que los nuevos conocimientos se incorporen de forma sustantiva en la estructura cognitiva de los estudiantes.

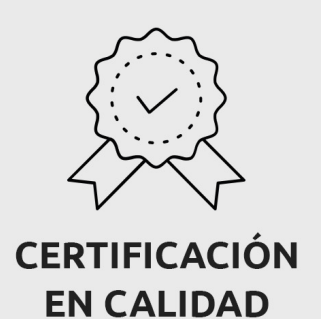

Euroinnova International Online Education es miembro de pleno derecho en la Comisión Internacional de Educación a Distancia, (con estatuto consultivo de categoría especial del Consejo Económico y Social de NACIONES UNIDAS), y cuenta con el Certificado de Calidad de la Asociación Española de Normalización y Certificación (AENOR) de acuerdo a la normativa ISO 9001, mediante la cual se Certifican en Calidad todas las acciones formativas impartidas desde el centro.

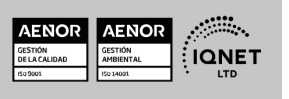

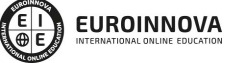

Ver curso en la web

#### **Descubre Euroinnova International Online Education**

### Nuestros **Valores**

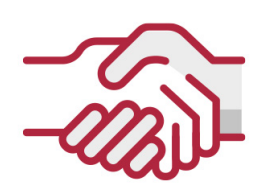

## **ACCESIBILIDAD**

Somos cercanos y comprensivos, trabajamos para que todas las personas tengan oportunidad de seguir formándose.

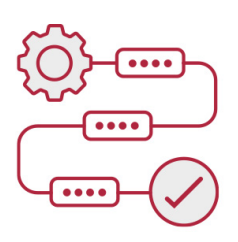

### **PRACTICIDAD**

Formación práctica que suponga un aprendizaje significativo. Nos esforzamos en ofrecer una metodología práctica.

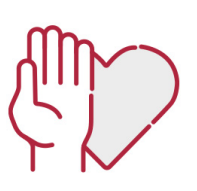

### **HONESTIDAD**

### Somos claros y transparentes,

nuestras acciones tienen como último objetivo que el alumnado consiga sus objetivos, sin sorpresas.

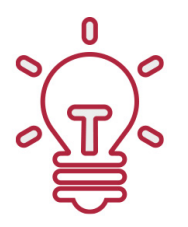

## **EMPATÍA**

Somos inspiracionales y trabajamos para entender al alumno y brindarle así un servicio pensado por y para él

A día de hoy, han pasado por nuestras aulas más de 300.000 alumnos provenientes de los 5 continentes. Euroinnova es actualmente una de las empresas con mayor índice de crecimiento y proyección en el panorama internacional.

Nuestro portfolio se compone de cursos online, cursos homologados, baremables en oposiciones y formación superior de postgrado y máster.

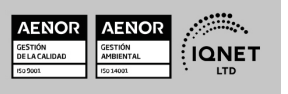

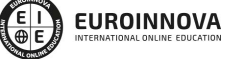

Ver curso en la web

Solicita información gratis

## Curso de Aplicación de Tecnología BIM en Proyectos de Edificación

DURACIÓN 200 horas

> MODALIDAD Online

> > **CENTRO DE FORMACIÓN:** Euroinnova International Online Education

# TITULACIÓN

TITULACIÓN expedida por EUROINNOVA INTERNATIONAL ONLINE EDUCATION, miembro de la AEEN (Asociación Española de Escuelas de Negocios) y reconocido con la excelencia académica en educación online por QS World University Rankings

**EUROINNOVA** 

TIONAL ONLINE EDUCAT

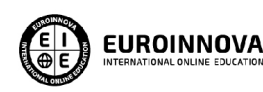

Titulación Expedida por Euroinnova International **Online Education** 

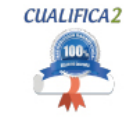

Titulación Avalada para el Desarrollo de las Competencias Profesionales R.D. 1224/2009

Una vez finalizado el curso, el alumno recibirá por parte de Euroinnova International Online Education vía correo postal, la titulación que acredita el haber superado con éxito todas las pruebas de conocimientos propuestas en el mismo.

Esta titulación incluirá el nombre del curso/master, la duración del mismo, el nombre y DNI del alumno, el nivel de aprovechamiento que acredita que el alumno superó las pruebas propuestas, las firmas del profesor y Director del centro, y los sellos de la instituciones

que avalan la formación recibida (Euroinnova Internaional Online Education y la Comisión Internacional para la Formación a Distancia de la UNESCO).

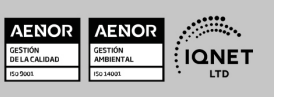

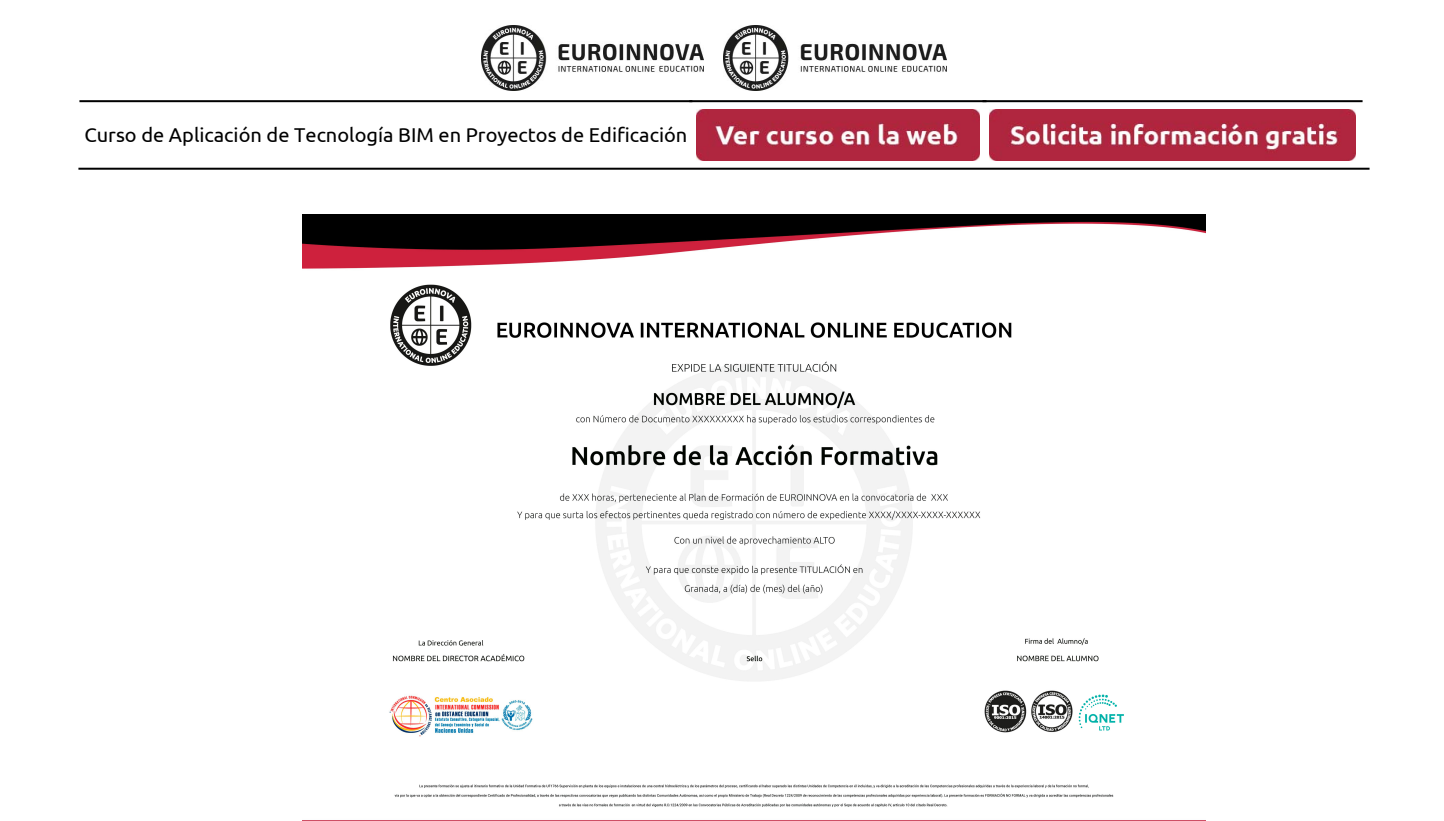

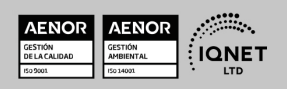

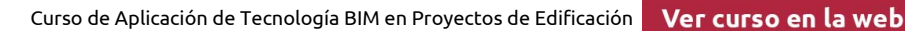

# DESCRIPCIÓN

Este Curso de Aplicación de Tecnología BIM en Proyectos de Edificación le ofrece una formación especializada en la materia. Con la realización de este Curso de Aplicación de Tecnología BIM en Proyectos de Edificación de la Familia Profesional de Instalación y Automatización y más concretamente del área de conocimiento Proyectos y Seguimiento de Obras el alumno estudiara los conceptos básicos y específicos de dicha materia. Realiza esta formación y especialícese en Aplicación de Tecnología BIM en Proyectos de Edificación.

**EUROINNOVA** 

# **OBJETIVOS**

Integrar, mediante el uso y la aplicación de la tecnología BIM (Modelado de la Información de la Construcción), toda la información necesaria para llevar a cabo un proyecto de construcción desde su fase más inicial; de modo que ésta pueda ser utilizada por distintas aplicaciones que resuelvan otras fases del proyecto de construcción (cálculo de estructuras, eficiencia enérgica, instalaciones, listados de información, presupuestos y mediciones, modelado y animación...) evitando así el, hasta ahora, habitual proceso recurrente de introducción de datos en los sistemas de CAD convencionales y en el diverso software técnico de cálculo empleado en el desarrollo del proyecto.

# A QUIÉN VA DIRIGIDO

Este Curso de Aplicación de Tecnología BIM en Proyectos de Edificación está dirigido a todas aquellas personas interesadas en especializarse en dicha materia correspondiente a la Familia Profesional de Instalación y Automatización y más concretamente del Área de Conocimiento Proyectos y Seguimiento de Obras y que quieran especializarse en Aplicación de Tecnología BIM en Proyectos de Edificación.

# PARA QUÉ TE PREPARA

Este Curso de Aplicación de Tecnología BIM en Proyectos de Edificación le prepara para

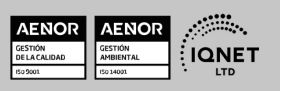

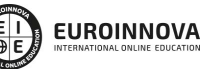

Ver curso en la web

Solicita información gratis

especializarse en Aplicación de Tecnología BIM en Proyectos de Edificación dentro de la Familia Profesional de Instalación y Automatización y más concretamente del área de conocimiento Proyectos y Seguimiento de Obras, todo ello con único objetivo que es: Integrar, mediante el uso y la aplicación de la tecnología BIM (Modelado de la Información de la Construcción), toda la información necesaria para llevar a cabo un proyecto de construcción desde su fase más inicial; de modo que ésta pueda ser utilizada

# SALIDAS LABORALES

Instalación y Automatización / Proyectos y Seguimiento de Obras

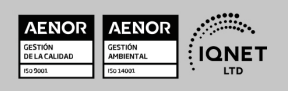

Ver curso en la web

# MATERIALES DIDÁCTICOS

- Manual teórico: Aplicación de la Tecnología BIM en Proyectos de Edificación
- Paquete SCORM: Aplicación de la Tecnología BIM en Proyectos de Edificación

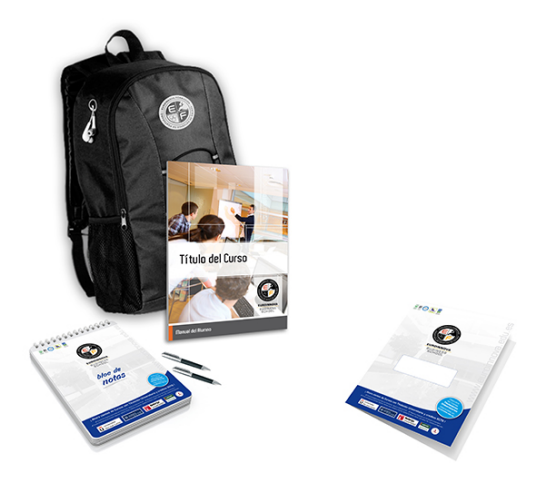

\* Envío de material didáctico solamente en España.

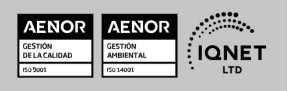

Ver curso en la web

**EUROINNOVA** 

Solicita información gratis

## **FORMAS DE PAGO**

- Tarjeta de crédito.
- Transferencia.
- Pavpal.
- Bizum.
- PayU.
- Amazon Pay.

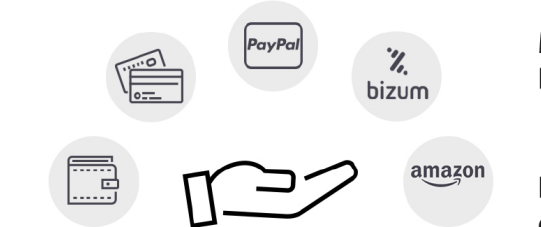

**EUROINNOVA** 

LLÁMANOS GRATIS AL  $\leftarrow$  +34 900 831 200

Matricúlate en cómodos Plazos sin intereses.

Fracciona tu pago con la garantía de

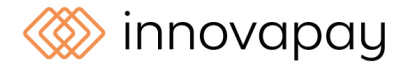

# **FINANCIACIÓN Y BECAS**

EUROINNOVA continúa ampliando su programa de becas para acercar y posibilitar el aprendizaje continuo al máximo número de personas. Con el fin de adaptarnos a las necesidades de todos los perfiles que componen nuestro alumnado.

Euroinnova posibilita el acceso a la educación mediante la concesión de diferentes becas.

Además de estas ayudas, se ofrecen facilidades económicas y métodos de financiación personalizados 100 % sin intereses.

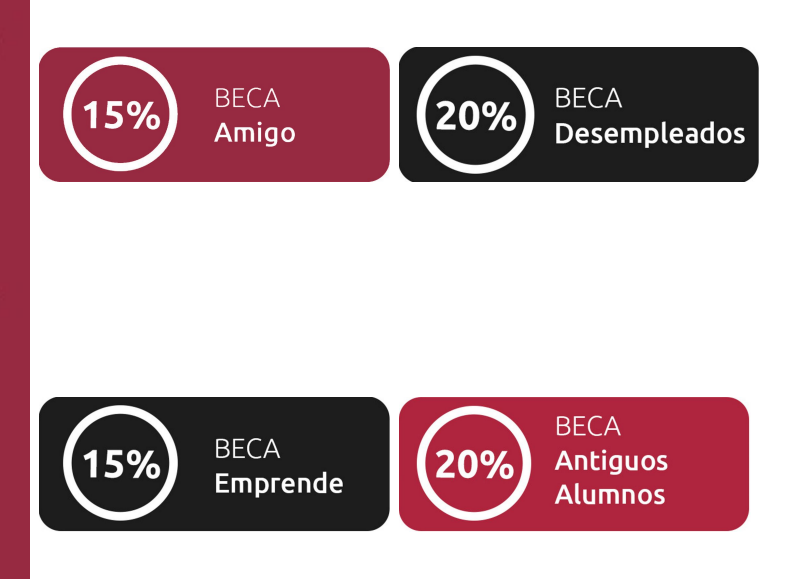

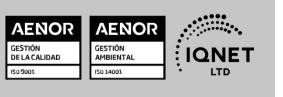

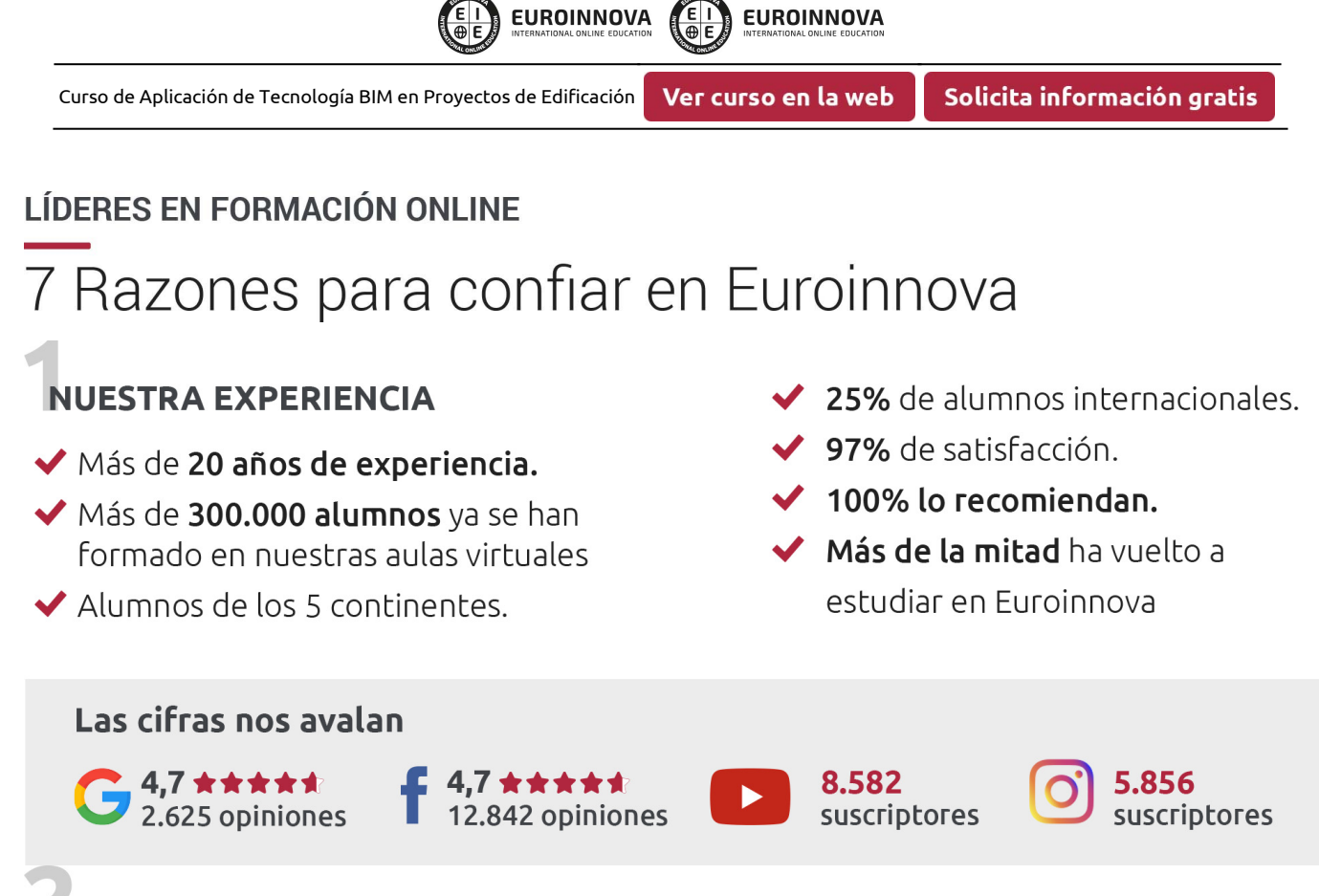

# **NUESTRO EOUIPO**

En la actualidad, Euroinnova cuenta con un equipo humano formado por más de 300 profesionales. Nuestro personal se encuentra sólidamente enmarcado en una estructura que facilita la mayor calidad en la atención al alumnado.

# NUESTRA METODOLOGÍA

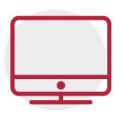

### **100% ONLINE**

Estudia cuando y desde donde quieras. Accede al campus virtual desde cualquier dispositivo.

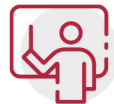

### **EQUIPO DOCENTE ESPECIALIZADO**

Euroinnova cuenta con un equipo de profesionales que harán de tu estudio una experiencia de alta calidad educativa

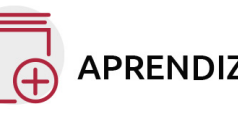

# **APRENDIZAJE SIGNIFICATIVO**

Con esta estrategia pretendemos que los nuevos conocimientos se incorporen de forma sustantiva en la estructura cognitiva del alumno.

# NO ESTARÁS SOLO

Acompañamiento por parte del equipo de tutorización durante toda tu experiencia como estudiante.

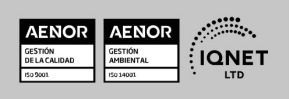

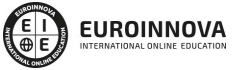

Ver curso en la web

# **CALIDAD AENOR**

- ◆ Somos Agencia de Colaboración Nº 9900000169 autorizada por el Ministerio de Empleo y Seguridad Social.
- ◆ Se llevan a cabo auditorías externas anuales que garantizan la máxima calidad AENOR.
- ◆ Nuestros procesos de enseñanza están certificados por AENOR por la ISO 9001

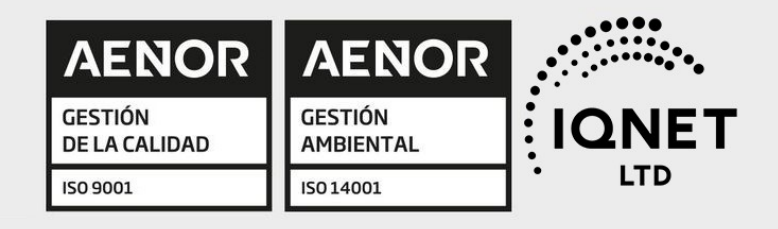

# **CONFIANZA**

Contamos con el sello de Confianza Online y colaboramos con la Universidades más prestigiosas, Administraciones Públicas y Empresas Software a nivel Nacional e Internacional.

# **OLSA DE EMPLEO** Y PRÁCTICAS

Disponemos de Bolsa de Empleo propia con diferentes ofertas de trabajo, y facilitamos la realización de prácticas de empresa a nuestro alumnado.

Somos agencia de colaboración Nº 9900000169 autorizada por el Ministerio de Empleo y Seguridad Social.

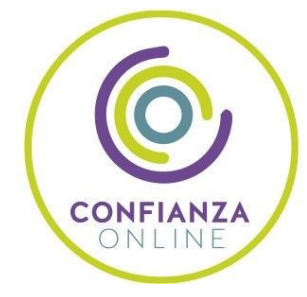

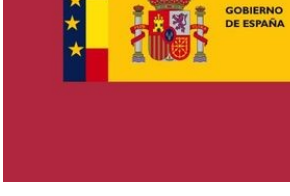

**IINISTERIO** DE EMPLEO<br>Y SEGURIDAD SOCIAL

SERVICIO PÚBLICO<br>DE EMPLEO ESTATAL

**ONET** 

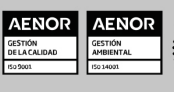

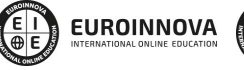

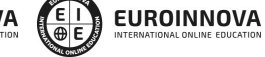

Ver curso en la web

# SOMOS DISTRIBUIDORES DE FORMACIÓN

Como parte de su infraestructura y como muestra de su constante expansión, Euroinnova incluye dentro de su organización una editorial y una imprenta digital industrial.

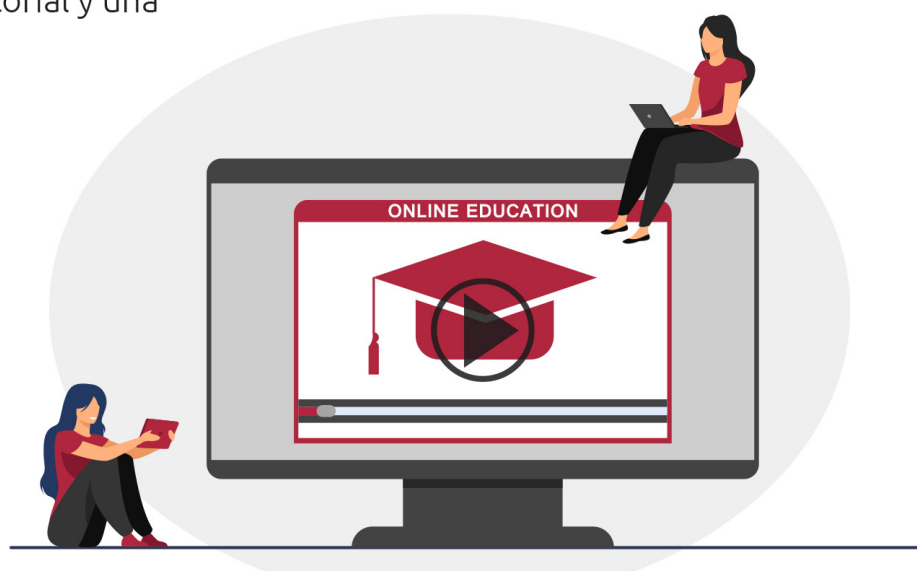

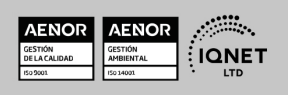

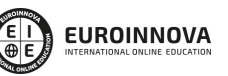

Ver curso en la web

# **ALIANZAS Y ACREDITACIONES**

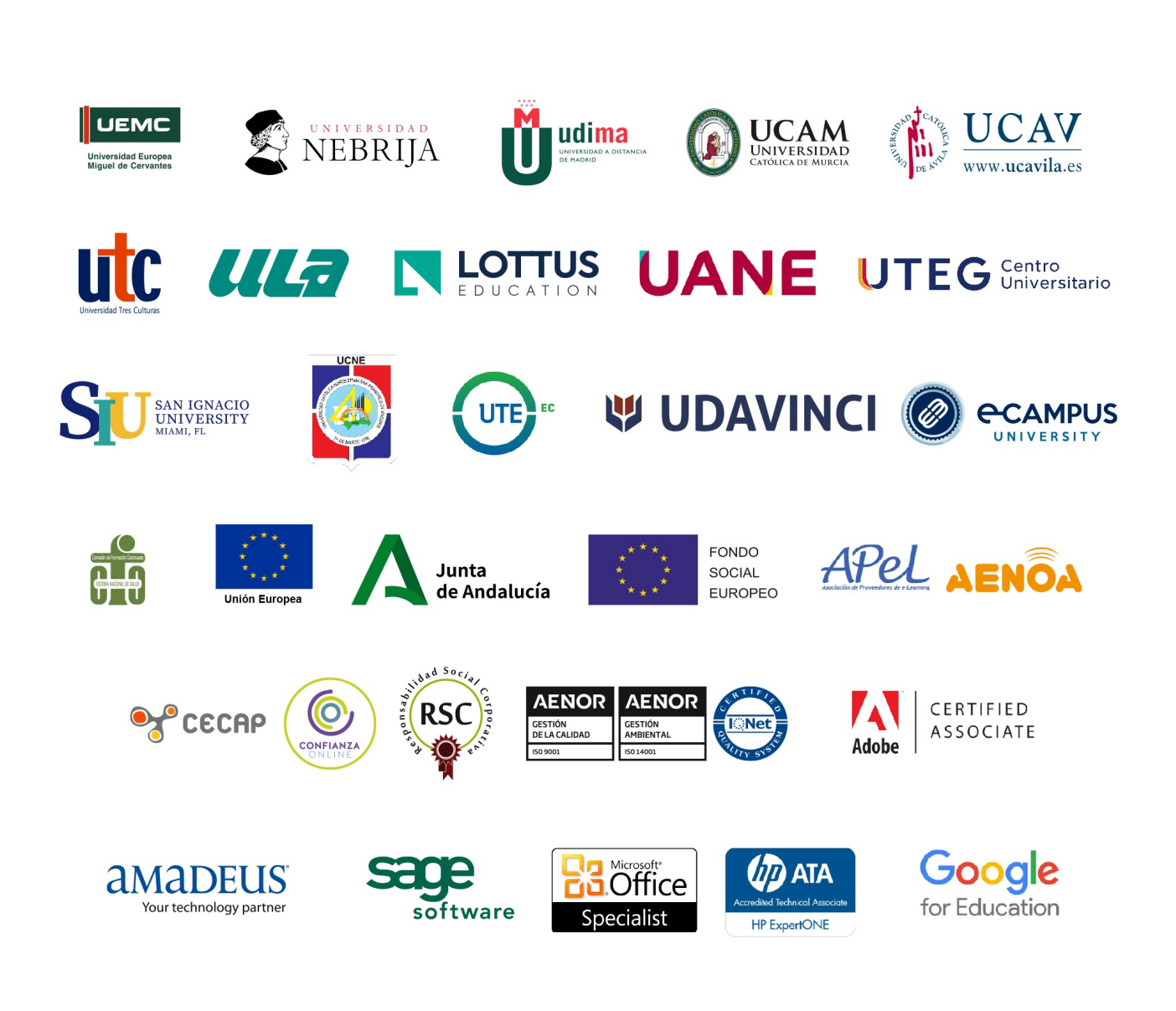

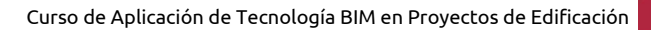

**EUROINNOVA** 

### Programa Formativo

### UNIDAD DIDÁCTICA 1. CONCEPTOS GENERALES DE ALLPLAN.

- 1. Allplan, claves de la filosofía BIM y sus diferencias con el CAD convencional. Formatos de intercambio más habituales (DWG, DXF, DGN, IFC, PDF,...).
- 2. Organización y administración de datos: proyecto/Archivos/layers.

**EUROINNOVA** 

- 3. Zonas de pantalla. Barras de herramientas. Activación de la configuración de herramientas. Asignación de teclas a órdenes.
- 4. Navegador. Módulos del programa. Definiciones de los distintos módulos.
- 5. Herramientas de visualización en pantalla.
- 6. Uso del ratón y línea de diálogo. Formas de captura.

### UNIDAD DIDÁCTICA 2. DIBUJO 2D.

- 1. Introducción a los comandos del módulo dibujo 2D.
- 2. Activación y desactivación de órdenes.
- 3. Elaboración de geometrías; polilíneas, áreas, etc. Definir puntos con exactitud.
- 4. Funciones de edición. Selección de entidades. Uso de filtros.
- 5. Menú contextual: funciones de edición, parámetros generales y parámetros específicos.
- 6. Plumas, colores y trazos.
- 7. Tramas, rayados y rellenos.
- 8. Concepto de prioridad.
- 9. Representación de datos en pantalla.
- 10. Objetos OLE y referencias externas.
- 11. Asistentes.

### UNIDAD DIDÁCTICA 3. ARQUITECTURA.

- 1. Creación de un proyecto. Administración de datos.
- 2. Conceptos básicos. Creación de la estructura del proyecto o uso de una estructura de proyecto existente.
- 3. Organización de archivos en carpetas. Activar y desactivar.
- 4. Definición, administración y uso de layers.
- 5. Arquitectura. Herramientas específicas: losa de cimentación, pilares, muros, vanos de puertas y ventanas, macros y SmartParts de carpinterías, cubiertas.
- 6. Control de visualización en pantalla. Vistas y ventanas.
- 7. Acotaciones y leyendas.
- 8. Macros.
- 9. Secciones y vistas.

### UNIDAD DIDÁCTICA 4. INTRODUCCIÓN Y CÁLCULO DEL MODELO DE ESTRUCTURA DE

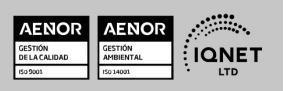

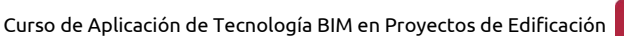

Ver curso en la web

**EUROINNOVA** 

HORMIGÓN CON CYPECAD.

- 1. Acciones a considerar; cargas permanentes, sobrecargas de uso, viento, sismo, nieve.
- 2. Importación del modelo IFC. Definición de las características estructurales de los elementos importados; pilares, forjados, cargas de cerramientos.

**EUROINNOVA** 

- 3. Plantillas de dibujo, recursos de edición.
- 4. Introducción de zapatas, vigas centradoras y correas de atado. Datos del terreno.
- 5. Introducción de escaleras.
- 6. Comprobación de la geometría.
- 7. Cálculo

### UNIDAD DIDÁCTICA 5. CONSULTA DE RESULTADOS DE LA ESTRUCTURA. EDICIÓN.

- 1. Revisión de resultados. Esfuerzos en vigas.
- 2. Armado de vigas. Edición.
- 3. Flechas. Tipos y valores límites.
- 4. Esfuerzos en forjados.
- 5. Edición de armados. Igualación de positivos y negativos.
- 6. Esfuerzos en Pilares. Edición de armados.
- 7. Cimentación. Dimensionado y edición de zapatas.
- 8. Forjados Reticulares y Losas. Especificación, revisión de resultados e igualación de armados.
- 9. Muros de sótano. Especificación, cálculo y revisión de resultados.
- 10. Elaboración de planos.

### UNIDAD DIDÁCTICA 6. ESCALERAS, MACROS, SMARTPARTS, FACHADAS, LOCALES Y ATRIBUTOS.

- 1. Escaleras y rampas. Tipologías, creación y modificación. Definición de elementos y control de parámetros. Sección en planta.
- 2. Macros. Diseño y creación de macros. Sustitución de macros. Administración.
- 3. Elementos paramétricos lineales. Creación de estilo paramétrico lineal (pasamanos, postes, elementos de sujeción, pletinas, cuerdas, etc.). Colocación y administración de elementos.
- 4. SmartParts. Conceptos básicos. Modificación de SmartParts. Modo de creación de SmartParts.
- 5. Fachadas. Conceptos básicos. Modelos de partida (acristalados, paneles sándwich, postes y travesaños, tablas y listones, etc.). Creación y modificación de fachadas. Creación a partir de formas Spline.
- 6. Locales. Creación y edición de locales. Acabados de locales (superficies laterales, suelos, techos, etc.).
- 7. Asignación de atributos a elementos constructivos. Vinculación a Bases de datos de la construcción.

### UNIDAD DIDÁCTICA 7. INTRODUCCIÓN DEL MODELO PARA EL DIMENSIONAMIENTO DE LAS INSTALACIONES.

1. Importación del modelo IFC. Definición de las características constructivas de los

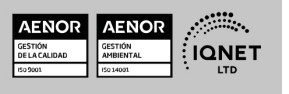

Solicita información gratis

elementos importados; cerramientos, forjados, recintos, etc.

### UNIDAD DIDÁCTICA 8. INSTALACIONES: FONTANERÍA, SANEAMIENTO, PROTECCIÓN CONTRA INCENDIOS Y ELECTRICIDAD.

- 1. Introducción de las distintas instalaciones en CYPECAD MEP.
	- 1. Hs4 -Instalación de suministro de agua.
	- 2. Hs5 -Evacuación de aguas.
	- 3. Hs3 -Calidad del aire interior.
	- 4. Protección contra incendios.
	- 5. Iluminación, electricidad y telecomunicaciones
- 2. Cálculo con CYPECAD MEP.
- 3. Obtención de los listados y justificaciones (de acuerdo con el CTE) de cada una de las instalaciones. Adaptación a los documentos básicos.
- 4. Obtención de mediciones.
- 5. Exportación del modelo IFC. Importación e integración en el modelo IFC en Allplan.
- 6. Montaje de planos de estructura en Allplan a partir de la documentación generada por CYPECAD MEP.

### UNIDAD DIDÁCTICA 9. AISLAMIENTO.

- 1. Determinación de la orientación, descripción de puentes térmicos.
- 2. Introducción de huecos y definición de recintos.
- 3. Comprobación del aislamiento.
- 4. Obtención de listados (justificación del DB HE-1).
- 5. Exportación a LIDER.

### UNIDAD DIDÁCTICA 10. CLIMATIZACIÓN.

- 1. Obtención de listados de cargas térmicas.
- 2. Introducción de la instalación; fancoils, conductos, refillas de impulsión y retorno, bomba de calor, tuberías.
- 3. Cálculo y obtención de listados y planos de proyecto.
- 4. Elaboración de mediciones.
- 5. Obtención de la Calificación Energética y justificación del DB-HE.

### UNIDAD DIDÁCTICA 11. SOLAR TÉRMICA.

- 1. Introducción de la instalación; colectores, interacumuladores, montantes, tuberías, bomba de circulación.
- 2. Cálculo y obtención de listados y planos de proyecto.
- 3. Elaboración de mediciones.

### UNIDAD DIDÁCTICA 12. REHABILITACIÓN Y REFORMAS.

- 1. Conceptos básicos. Tipos de representación, estilos de línea y superficies.
- 2. Planos necesarios. Plano de estado actual.
- 3. Conversión de objetos existentes en objetos de demolición.
- 4. Elementos de obra nueva. Muros exteriores e interiores, puertas y ventanas.

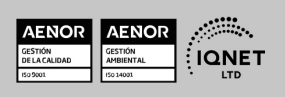

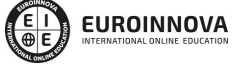

Ver curso en la web

- 5. Apertura y cierre de vanos en muros existentes.
- 6. Preparación de planos de demolición y reformado.
- 7. Locales existentes y de obra nueva.
- 8. Análisis de elementos.

### UNIDAD DIDÁCTICA 13. INTRODUCCIÓN A PRESTO.

- 1. Entorno de trabajo e interfaz de Presto. Conceptos básicos.
- 2. Estructura de capítulos y partidas del presupuesto.
- 3. Uso de bases de precios y otras referencias.
- 4. Crear el catálogo de conceptos desde Presto para Allplan.
- 5. Asignación de material al elemento constructivo en Allplan.

### UNIDAD DIDÁCTICA 14. MEDICIONES DEL PROYECTO.

- 1. Detalle de medición del presupuesto.
- 2. Actividades. Presupuestos parciales por zonas, tajos...
- 3. Listado de mediciones desde Allplan.
- 4. Importar mediciones de Allplan a Presto.
- 5. Identificación de líneas de medición en Allplan.
- 6. Utilidades: Fórmulas, referencia a otras mediciones, operar, anular dimensión, etc.
- 7. Actualización de mediciones tras cambios en el modelo BIM.
- 8. Mediciones del presupuesto inicial, de los cambios aprobados y de los cambios pendientes de aprobación.

### UNIDAD DIDÁCTICA 15. PRESUPUESTO ECONÓMICO.

- 1. Tipos, operaciones y ajustes de precios.
- 2. Agentes de la edificación.
- 3. Costes indirectos sobre el presupuesto, gastos generales y beneficio industrial.
- 4. Catálogo de informes del proyecto y/o presupuesto. Exportación a PDF, RTF y Excel.
- 5. Otros informes: Pliego de condiciones técnicas particulares, Libro del edificio, Plan de calidad, Estudio de Seguridad y salud, etc.
- 6. Introducción a la personalización y diseño de informes.
- 7. Iniciación al seguimiento integrado de la ejecución entre Allplan y Presto.

### UNIDAD DIDÁCTICA 16. COMPOSICIÓN DE PLANOS.

- 1. El gestor de planos. Uso de una estructura de proyecto existente.
- 2. Composición de planos. Selección y edición de elementos de plano.
- 3. Ventanas de planos. Creación y edición.
- 4. Trazado de planos. Configuración de impresión.

### UNIDAD DIDÁCTICA 17. PRESENTACIÓN Y RENDERIZADO.

- 1. Grupos del módulo imagen: Color, cálculo de sombras, animación.
- 2. Imágenes píxel y datos vectoriales -conceptos y diferencias.
- 3. Luces y superficies. Puntos de luz, definición de superficies y colores.
- 4. Creación de un Render.

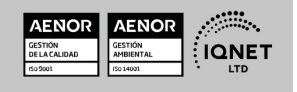

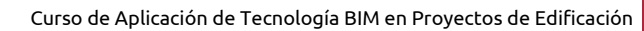

5. Creación de un film AVI. Recorrido de cámara.

### UNIDAD DIDÁCTICA 18. HERRAMIENTAS AVANZADAS DE ALLPLAN.

- 1. Documentos automáticos. Vinculación de documentos a atributos, edición de documentos y creación de leyendas con textos variables automáticos.
- 2. Uso de condiciones. Introducción a los operadores lógicos.
- 3. Introducción al trabajo con imágenes ráster.
- 4. Conversión de elementos constructivos en planos constructivos y sólidos 3D. Modelado lógico.
- 5. Modelado 3D. Creación de muros a través de líneas 2D. Creación de sólido de traslación. Conversión de textos y rallados en elementos 3D. Muros con pendiente. Modelado intuitivo -Bocetos tridimensionales. Extrusión y operaciones booleanas.

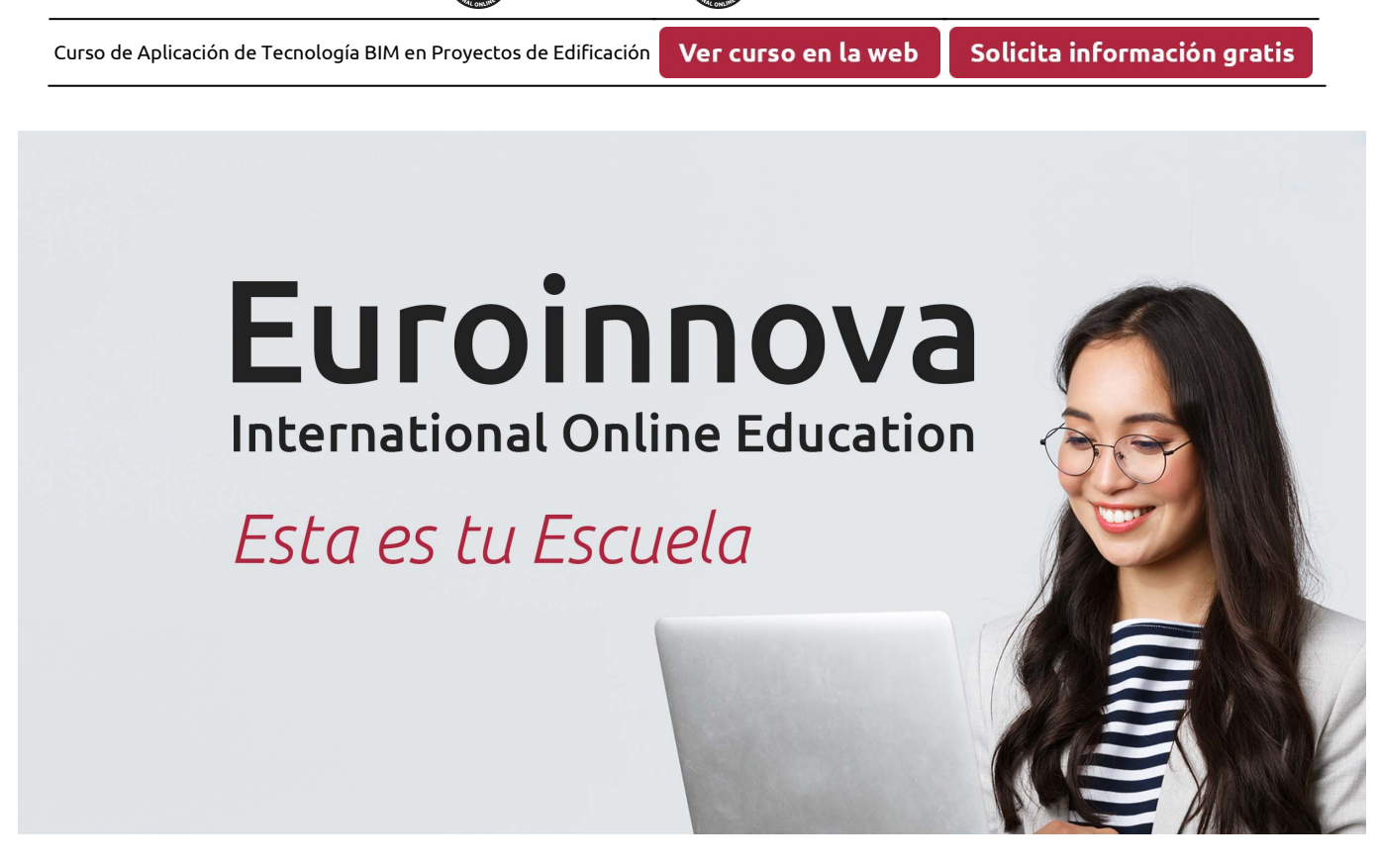

EUROINNOVA

**EUROINNOVA** 

¿Te ha parecido interesante esta formación? Si aún tienes dudas, nuestro equipo de asesoramiento académico estará encantado de resolverlas. Pregúntanos sobre nuestro método de formación, nuestros profesores, las becas o incluso simplemente conócenos.

# Solicita información sin compromiso.

Llamadme gratis

¡Matricularme ya!

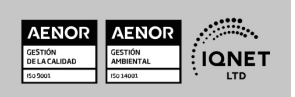